Geometric Transformations and Image Warping: **Mosaicing** 

#### CS 6640 Ross Whitaker. Guido Gerig SCI Institute, School of Computing University of Utah (with slides from: Jinxiang Chai, TAMU)

*faculty.cs.tamu.edu/jchai/cpsc641\_spring10/lectures/lecture8.ppt*

Univ of Utah, CS6640 2010 **1** 1

#### Applications

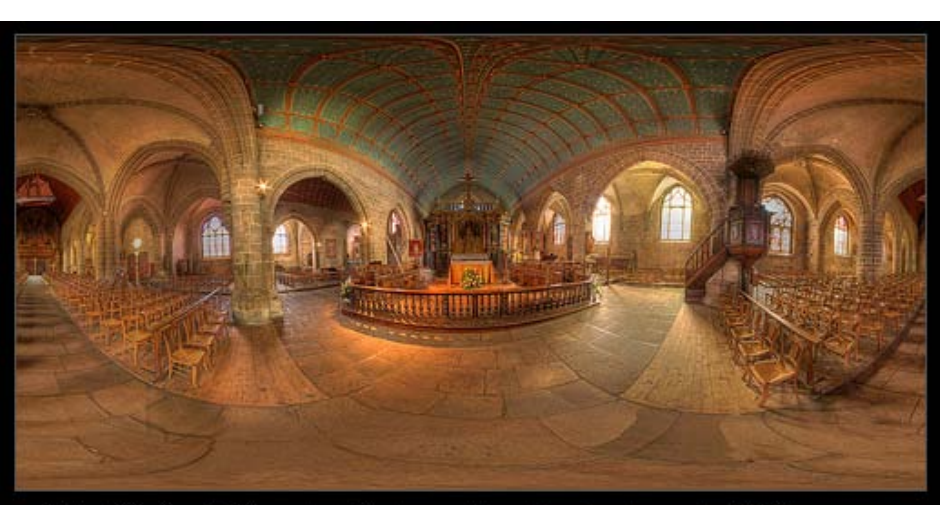

Saint-Guénolé Church of Batz-sur-Mer Equirectangular 360° by Vincent Montibus

Univ of Utah, CS6640 2010 3

 $\boxed{\mathbf{x}}$ 

### Microscopy (Morane Eye Inst, UofU, T. Tasdizen et al.)

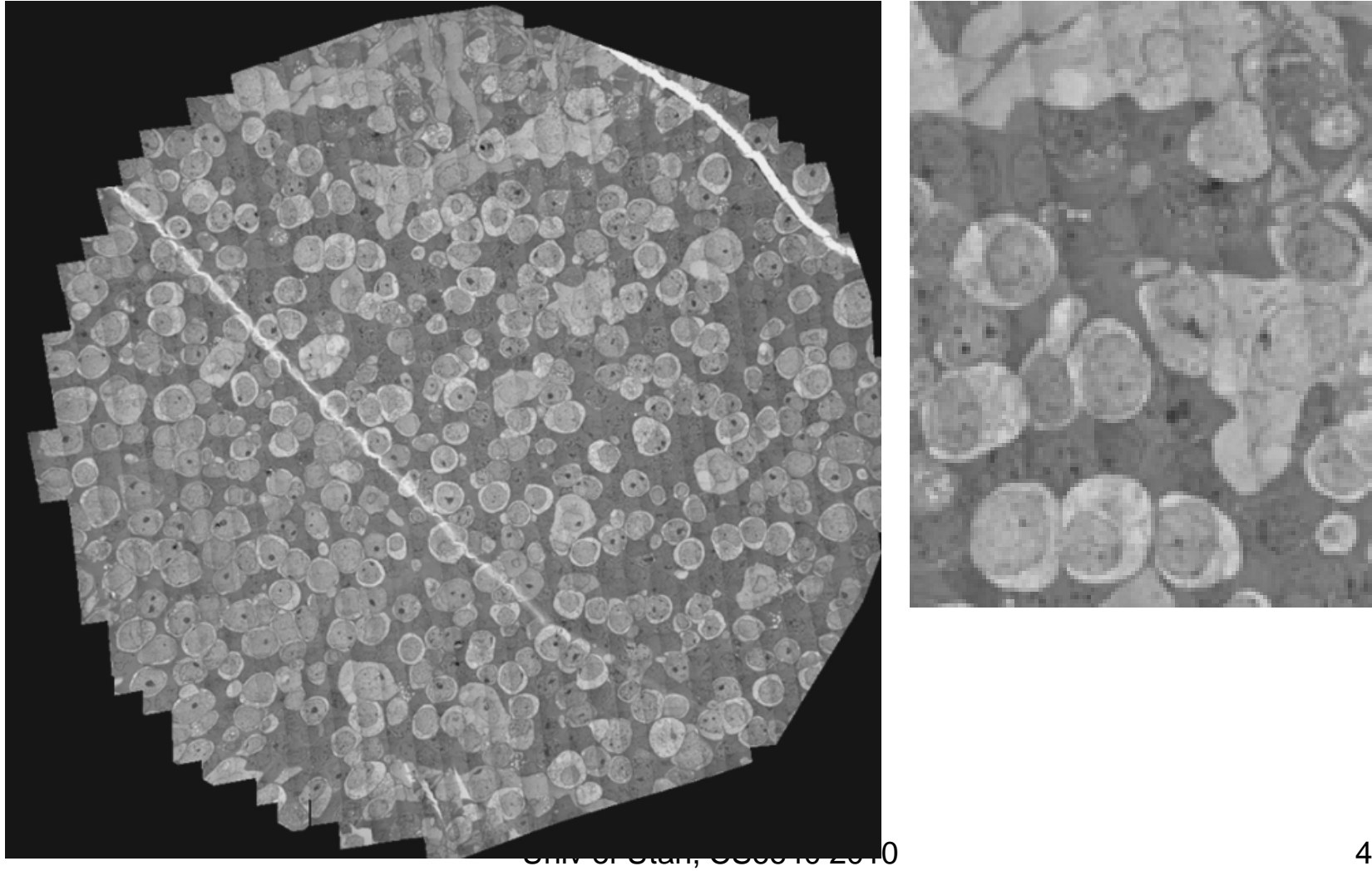

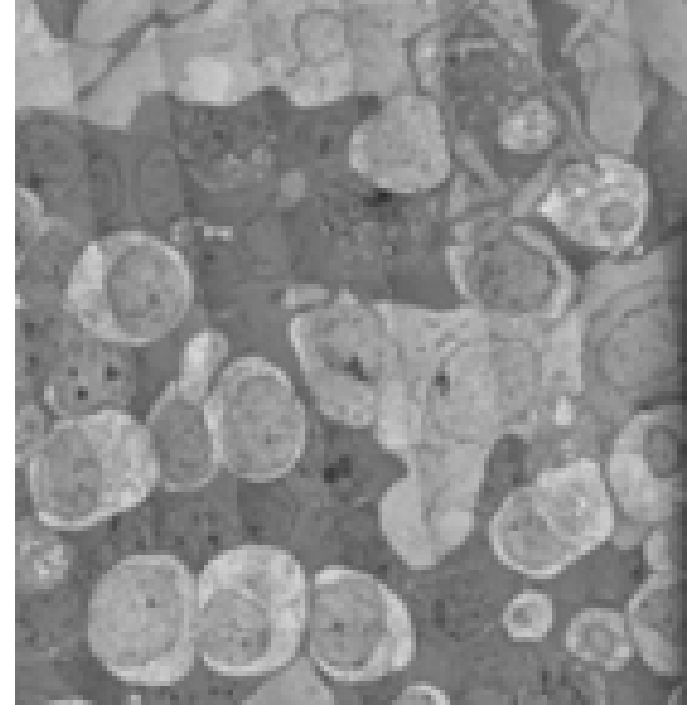

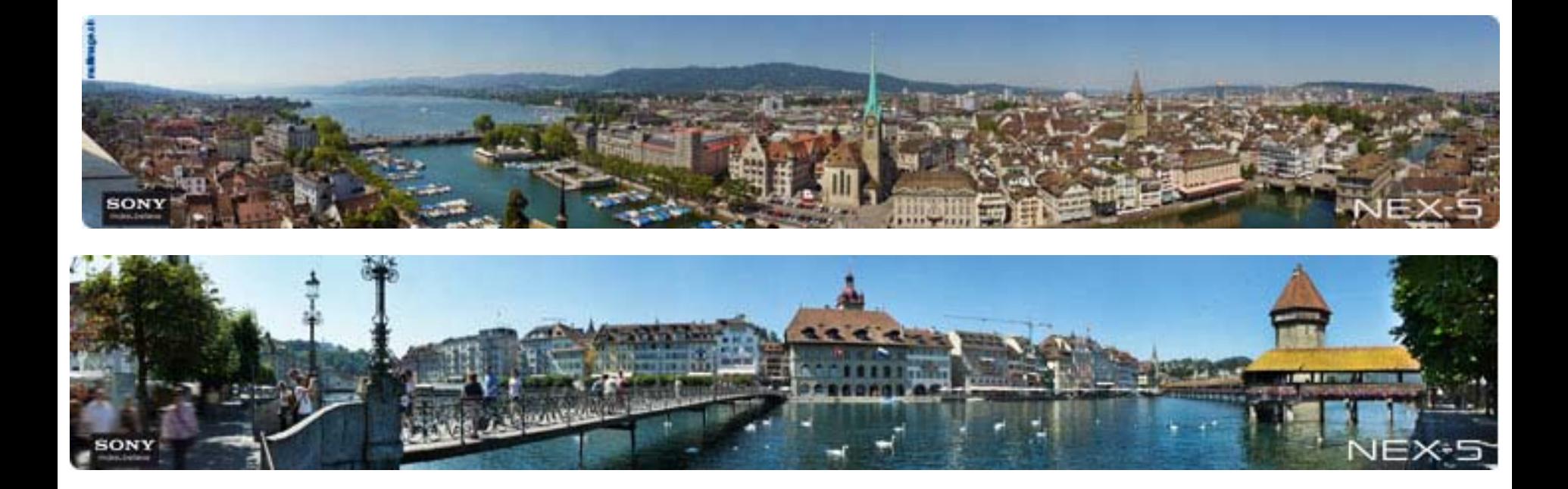

#### Mosaic Procedure

#### Basic Procedure

- Take a sequence of images from the same position
	- Rotate the camera about its optical center
- Compute transformation between second image and first
- Transform the second image to overlap with the first
- Blend the two together to create a mosaic
- If there are more images, repeat

#### Image Mosaic

Is a pencil of rays contains all views

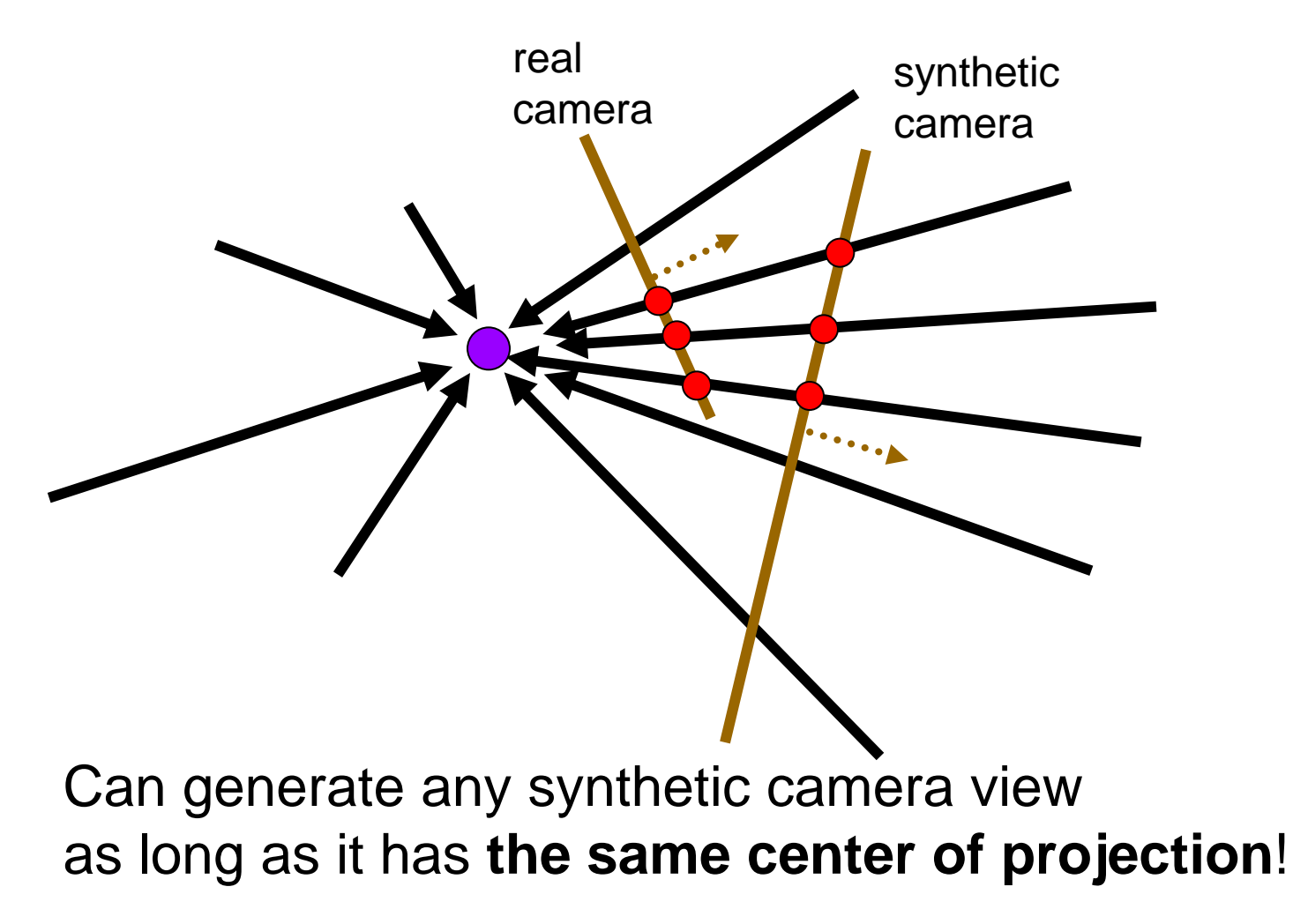

#### Image Re-projection

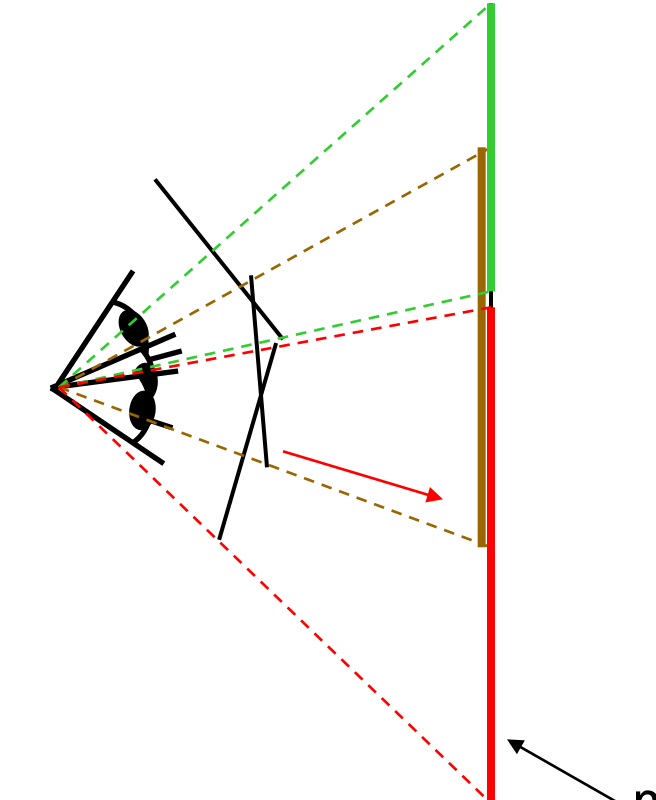

mosaic PP

The mosaic has a natural interpretation in 3D

- The images are reprojected onto a common plane
- The mosaic is formed on this plane
- Mosaic is a *synthetic wide-angle camera*

#### Issues in Image Mosaic

How to relate two images from the same camera center?

- image registration

How to re-project images to a common plane?

- image warping

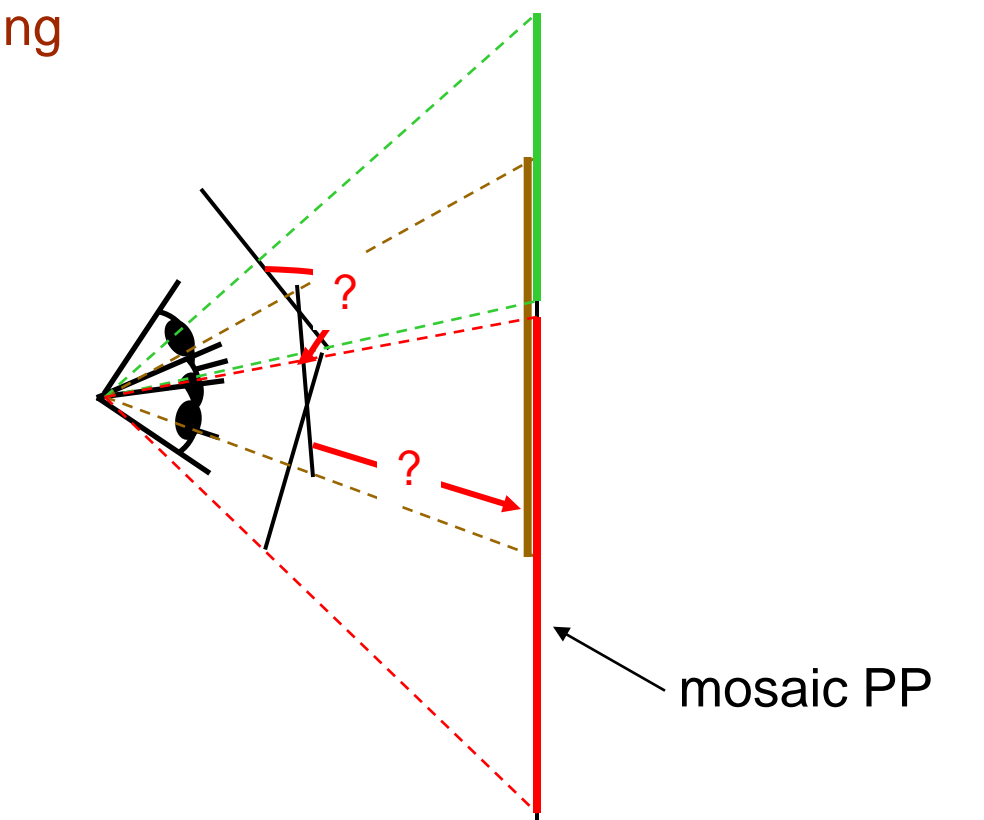

### 3D Perspective and Projection

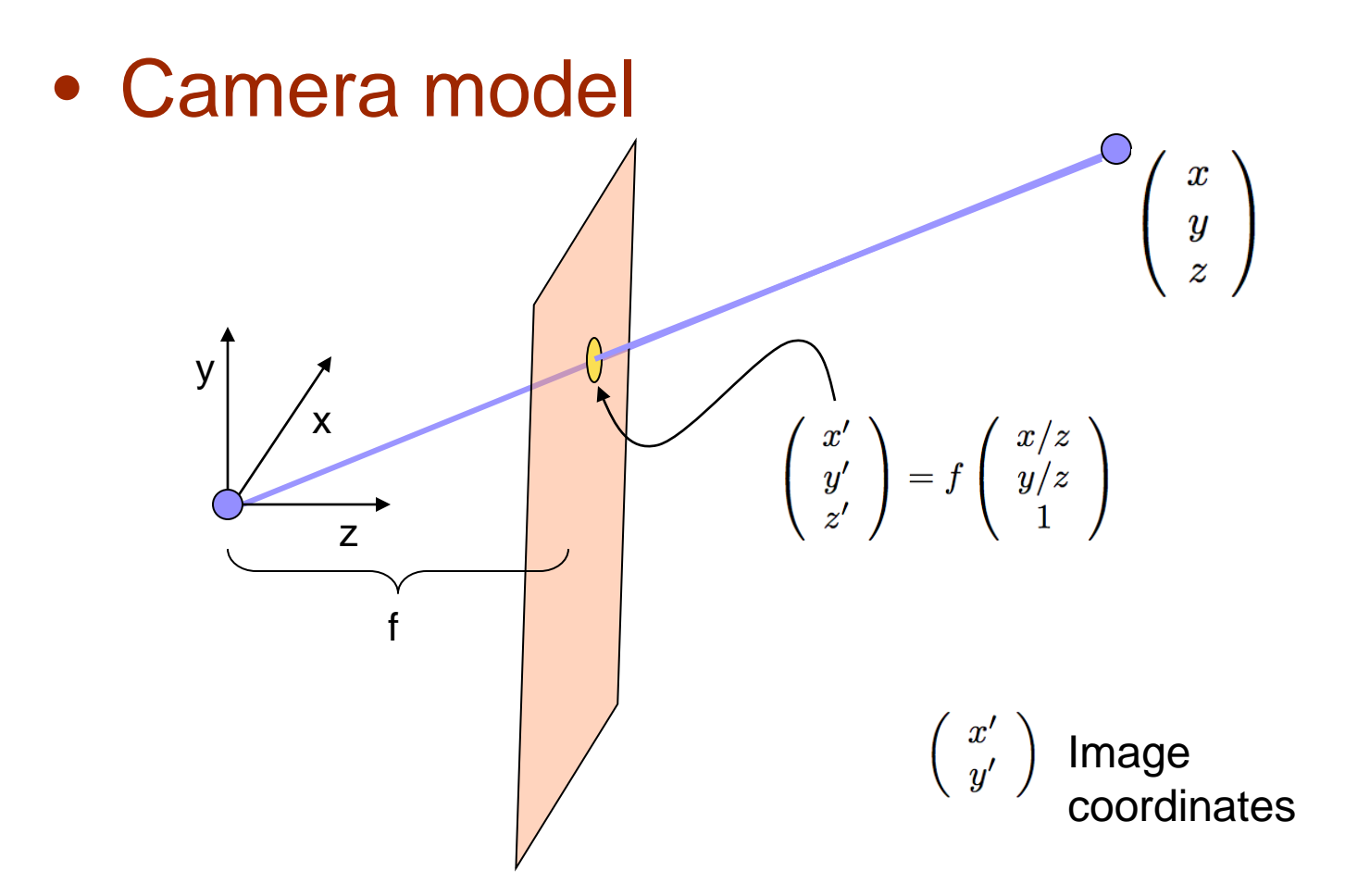

Univ of Utah, CS6640 2010 11

### Image Homologies

• Images taken under cases 1,2 are perspectively equivalent to within a linear transformation

– Projective relationships – equivalence is

$$
\left(\begin{array}{c} a \\ b \\ c \end{array}\right) \equiv \left(\begin{array}{c} d \\ e \\ f \end{array}\right) \iff \left(\begin{array}{c} a/c \\ b/c \\ 1 \end{array}\right) = \left(\begin{array}{c} d/f \\ e/f \\ 1 \end{array}\right)
$$

#### **Transformations**

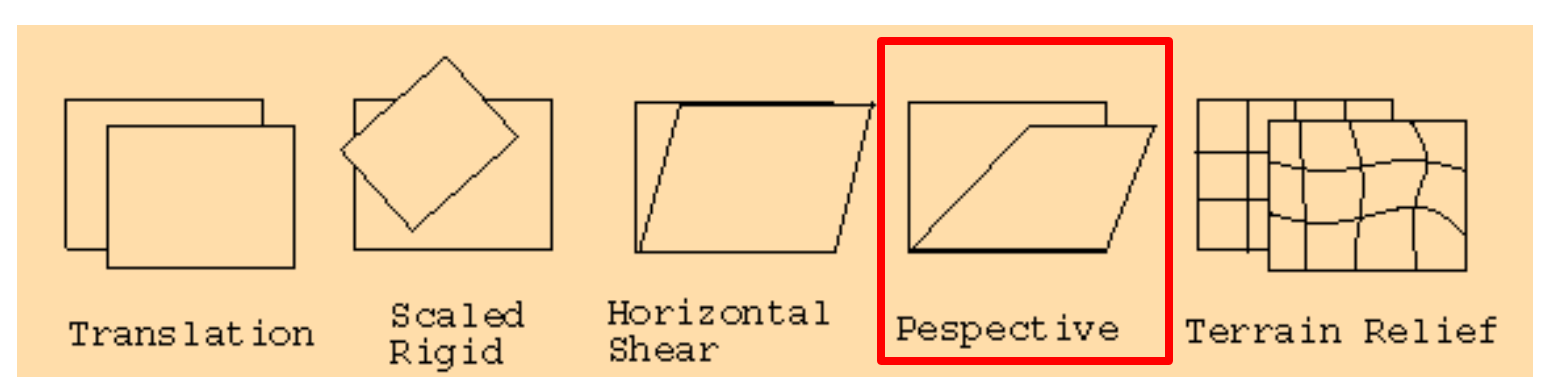

$$
\begin{pmatrix} X' \\ Y' \\ 1 \end{pmatrix} = \begin{pmatrix} a_{11} & a_{12} & a_{13} \\ a_{21} & a_{22} & a_{23} \\ 0 & 0 & 1 \end{pmatrix} \begin{pmatrix} x \\ y \\ 1 \end{pmatrix}
$$

affine

$$
\begin{pmatrix} X' \\ Y' \\ W \end{pmatrix} = \begin{pmatrix} a_{11} & a_{12} & a_{13} \\ a_{21} & a_{22} & a_{23} \\ a_{31} & a_{32} & 1 \end{pmatrix} \begin{pmatrix} x \\ y \\ 1 \end{pmatrix}
$$

New image coordinates can be found as  $x' = X'/W$ ,  $y' = Y'/W$ 

x', y': homographies

#### **Materials**

- *Excellent material to derive homography matrix:* 
	- *[www.cs.toronto.edu/~jepson/csc2503/](http://www.cs.toronto.edu/~jepson/csc2503/tutorial2.pdf)[tutor](http://www.cs.toronto.edu/~jepson/csc2503/tutorial2.pdf) [ial2](http://www.cs.toronto.edu/~jepson/csc2503/tutorial2.pdf)[.](http://www.cs.toronto.edu/~jepson/csc2503/tutorial2.pdf)[pdf](http://www.cs.toronto.edu/~jepson/csc2503/tutorial2.pdf)*
	- *[www.cs.toronto.edu/pub/jepson/teaching/vi](http://www.cs.toronto.edu/pub/jepson/teaching/vision/2503/tutorial2.pdf) [sion/2503/](http://www.cs.toronto.edu/pub/jepson/teaching/vision/2503/tutorial2.pdf)[tutorial2](http://www.cs.toronto.edu/pub/jepson/teaching/vision/2503/tutorial2.pdf)[.](http://www.cs.toronto.edu/pub/jepson/teaching/vision/2503/tutorial2.pdf)[pdf](http://www.cs.toronto.edu/pub/jepson/teaching/vision/2503/tutorial2.pdf)*

Perspective Projection **Properties** 

- Lines to lines (linear)
- Conic sections to conic sections
- Convex shapes to convex shapes
- Foreshortening

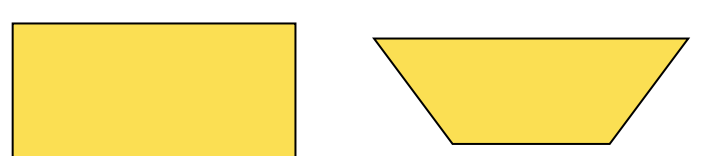

#### Transforming Images To Make **Mosaics**

Linear transformation with matrix P

$$
\bar{x}^* = P\bar{x} \qquad P = \left(\begin{array}{cccc} p_{11} & p_{12} & p_{13} \\ p_{21} & p_{22} & p_{23} \\ p_{31} & p_{32} & 1 \end{array}\right) \qquad \begin{array}{c} x^* &=& p_{11}x + p_{12}y + p_{13} \\ y^* &=& p_{21}x + p_{22}y + p_{23} \\ z^* &=& p_{31}x + p_{32}y + 1 \end{array}
$$

 $\frac{p_{21}x+p_{22}y+p_{23}y}{p_{31}x+p_{32}y+1}$ 

 $y'$ 

 $=$ 

Perspective equivalence Multiply by denominator and reorganize terms

$$
x' = \frac{p_{11}x + p_{12}y + p_{13}}{p_{31}x + p_{32}y + 1}
$$
  
\n
$$
p_{31}xx' + p_{32}yx' - p_{11}x - p_{12}y - p_{13} = -x'
$$
  
\n
$$
p_{31}xy' + p_{32}yy' - p_{21}x - p_{22}y - p_{23} = -y'
$$

Linear system, solve for P

$$
\begin{pmatrix}\n-x_1 & -y_1 & -1 & 0 & 0 & 0 & x_1x_1' & y_1x_1' \\
-x_2 & -y_2 & -1 & 0 & 0 & 0 & x_2x_2' & y_2x_2' \\
\vdots & & & & & \\
-x_N & -y_N & -1 & 0 & 0 & 0 & x_Nx_N' & y_Nx_2' \\
0 & 0 & 0 & -x_1 & -y_1 & -1 & x_1y_1' & y_1y_1' \\
0 & 0 & 0 & -x_2 & -y_2 & -1 & x_2y_2' & y_2y_2' \\
\vdots & & & & & \\
0 & 0 & 0 & -x_N & -y_N & -1 & x_Ny_N' & y_Ny_N'\n\end{pmatrix}\n\begin{pmatrix}\np_{11} \\
p_{21} \\
p_{22} \\
p_{31} \\
p_{32}\n\end{pmatrix}\n=\n\begin{pmatrix}\n-x_1' \\
-x_2' \\
-x_2' \\
-y_1' \\
-y_2' \\
-y_1' \\
-y_N'\n\end{pmatrix}
$$

Univ of Utah, CS6640 2010 16

#### Image Stitching

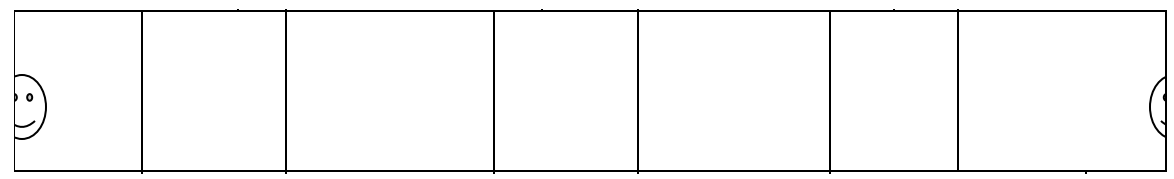

Stitch pairs together, blend, then crop

## Image Stitching

#### A big image stitched from 5 small images

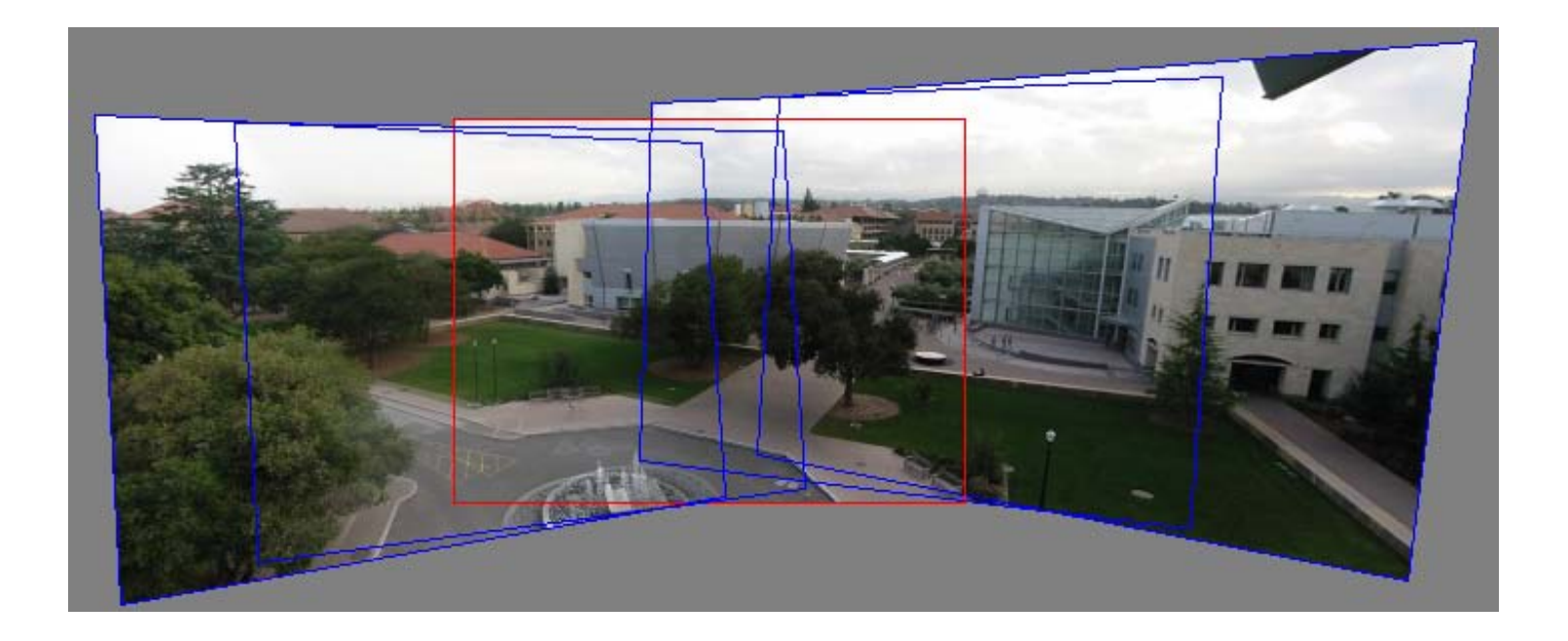

#### Image Mosaicing

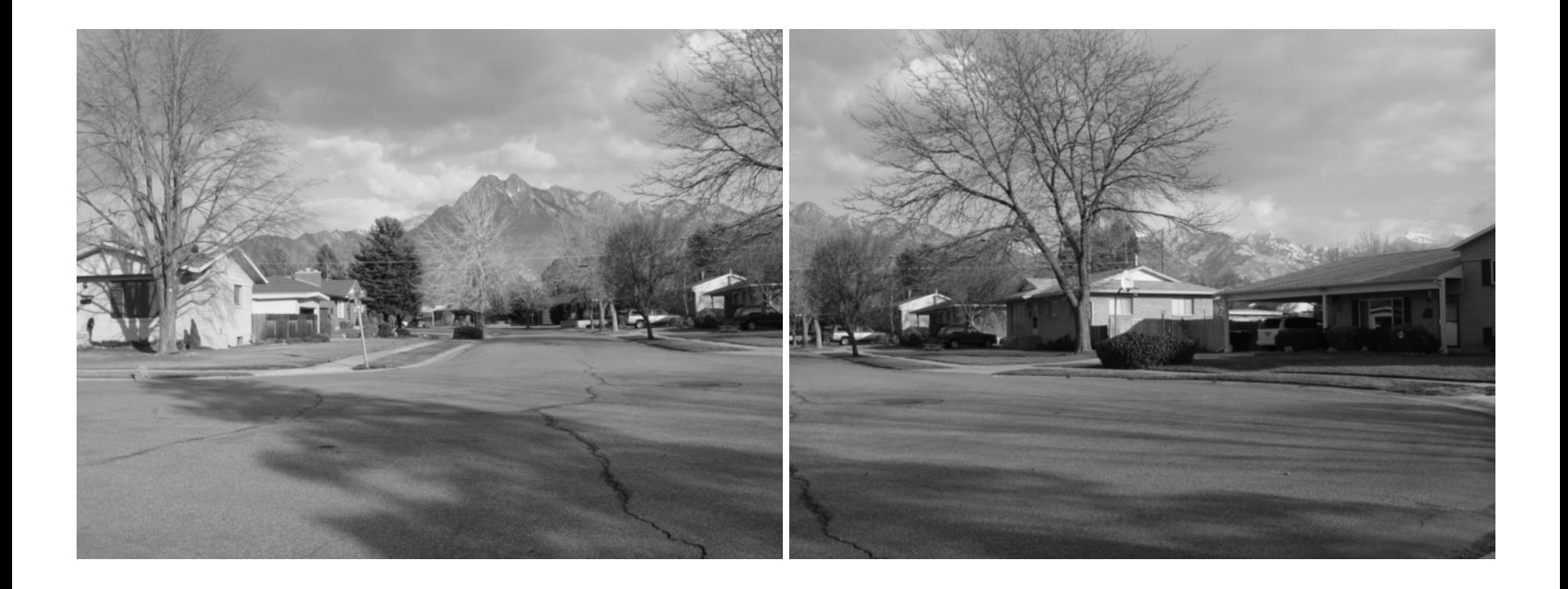

#### 4 Correspondences

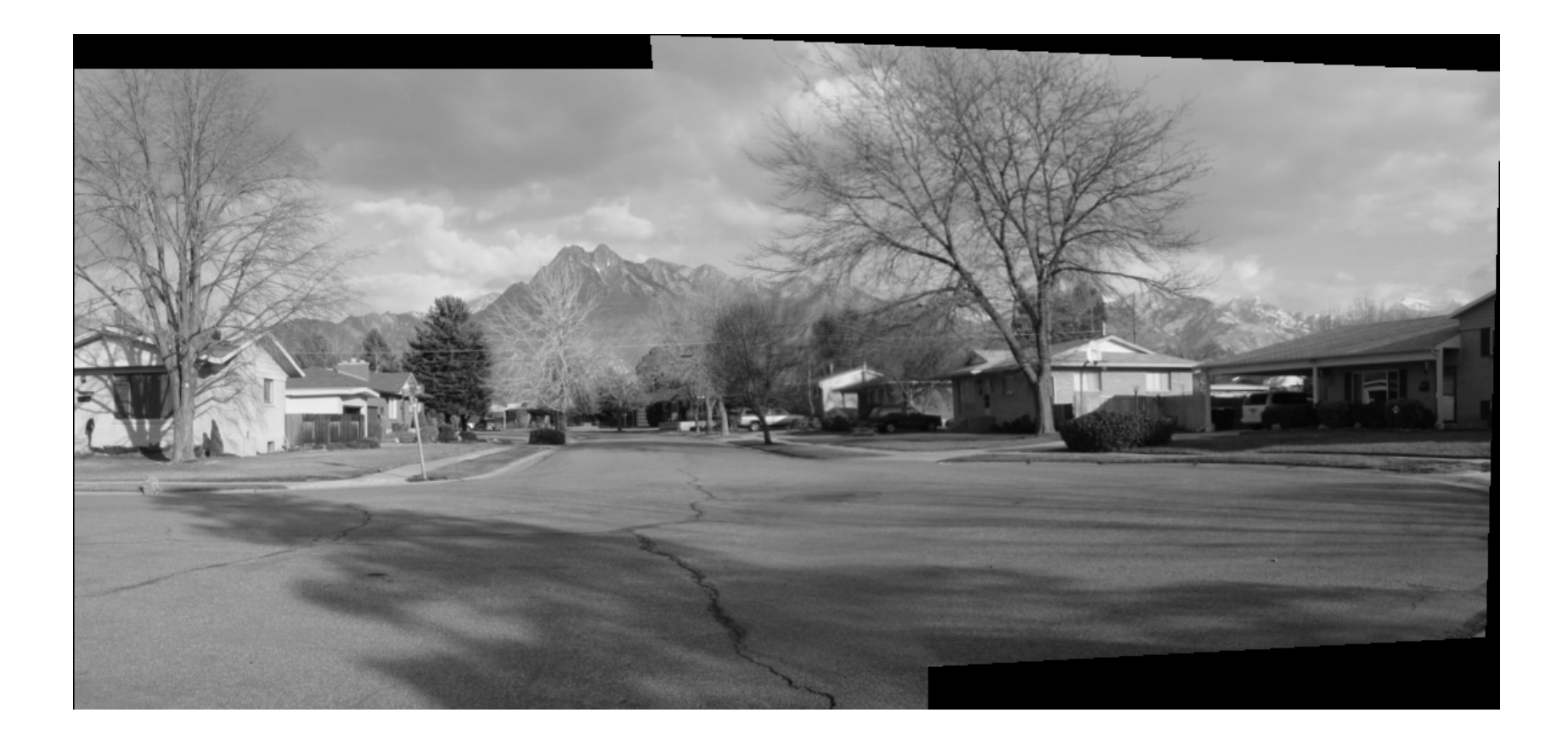

# 5 Correspondences

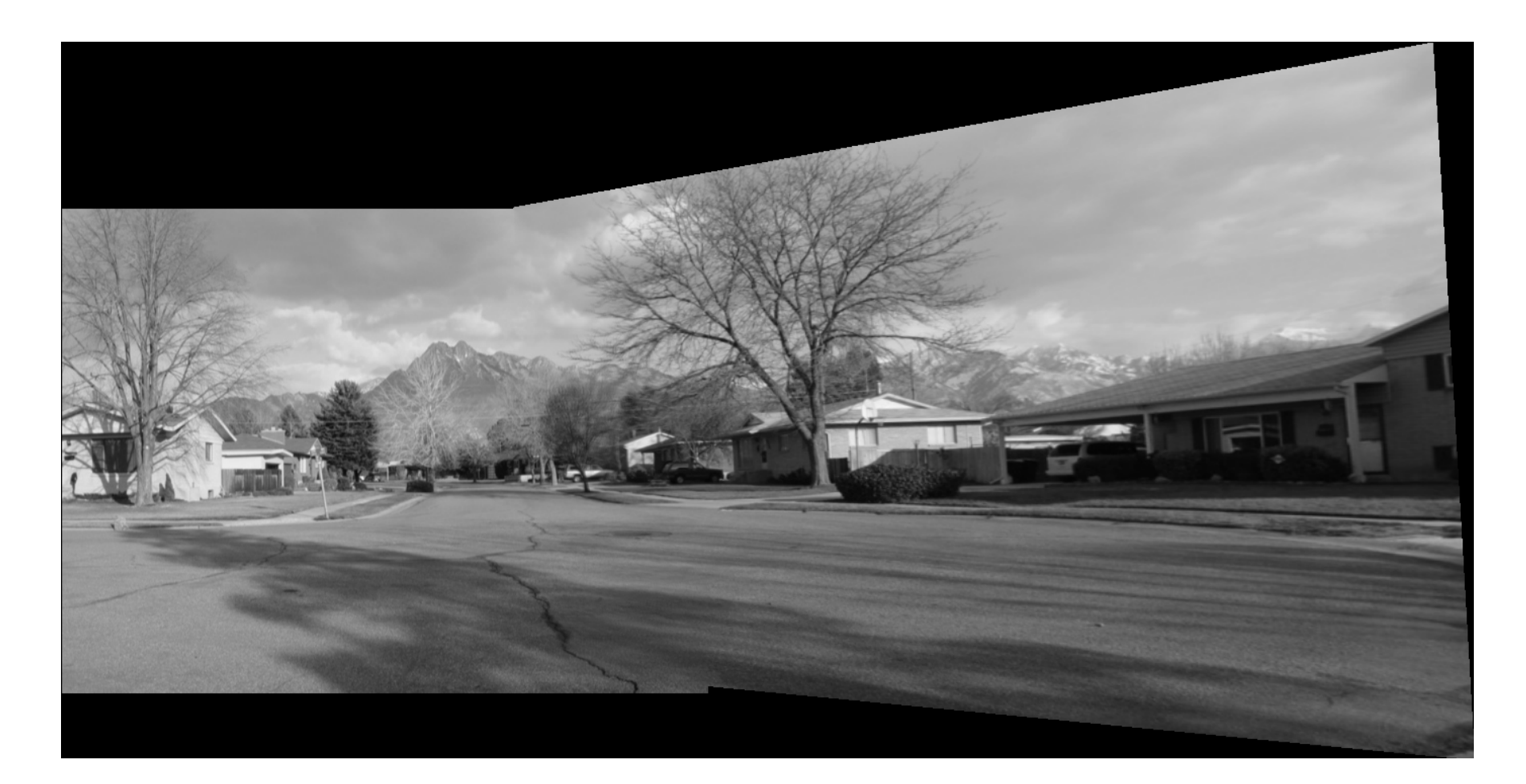

Univ of Utah, CS6640 2010 21

#### 6 Correspondences

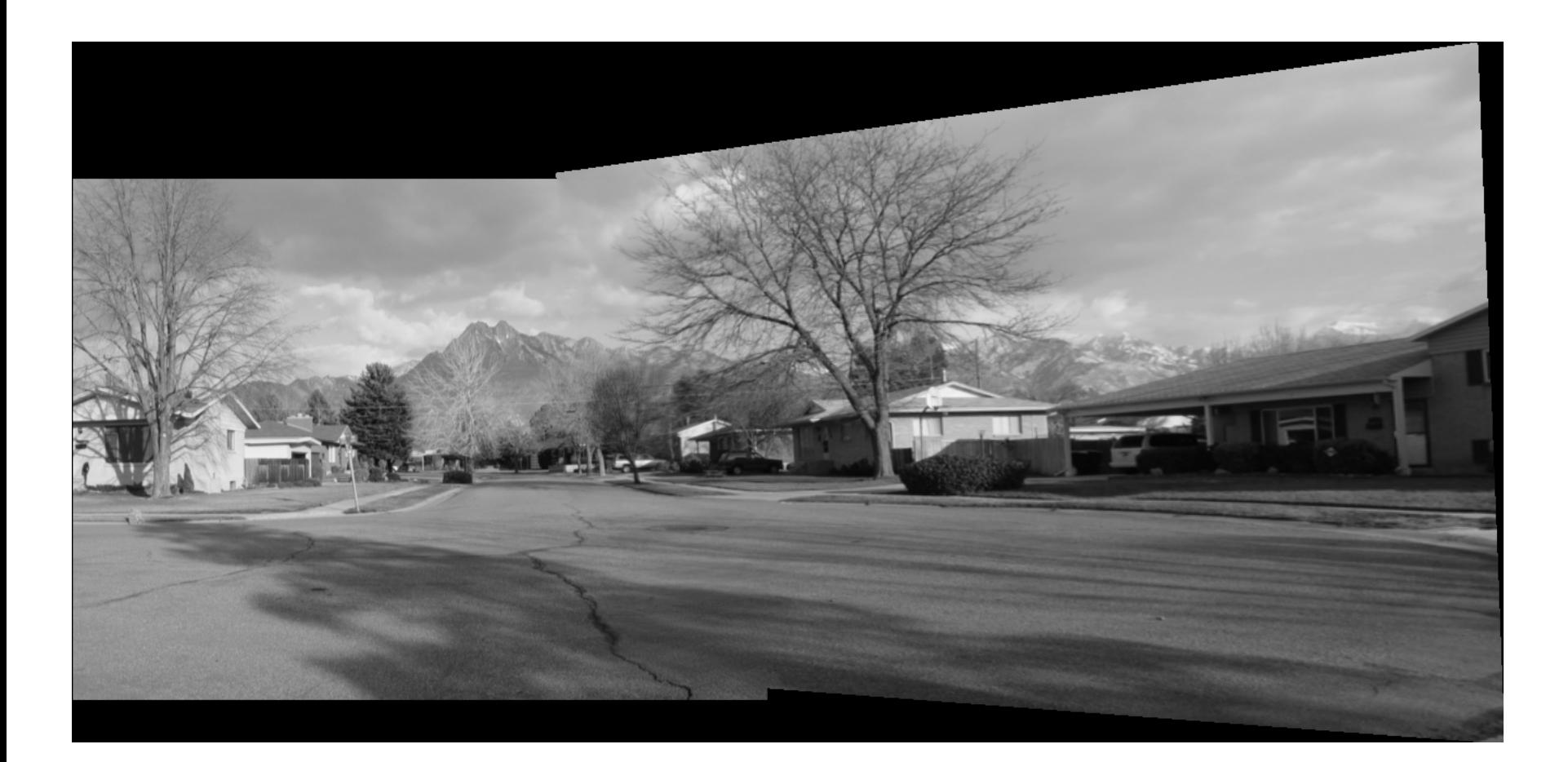

# Mosaicing Issues

- Need a canvas (adjust coordinates/origin)
- Blending at edges of images (avoid sharp transitions)
- Adjusting brightnesses
- Cascading transformations

#### [Recognizing panoramas](http://www.cs.ubc.ca/~mbrown/autostitch/autostitch.html)

• A fully automatic 2D image stitcher system

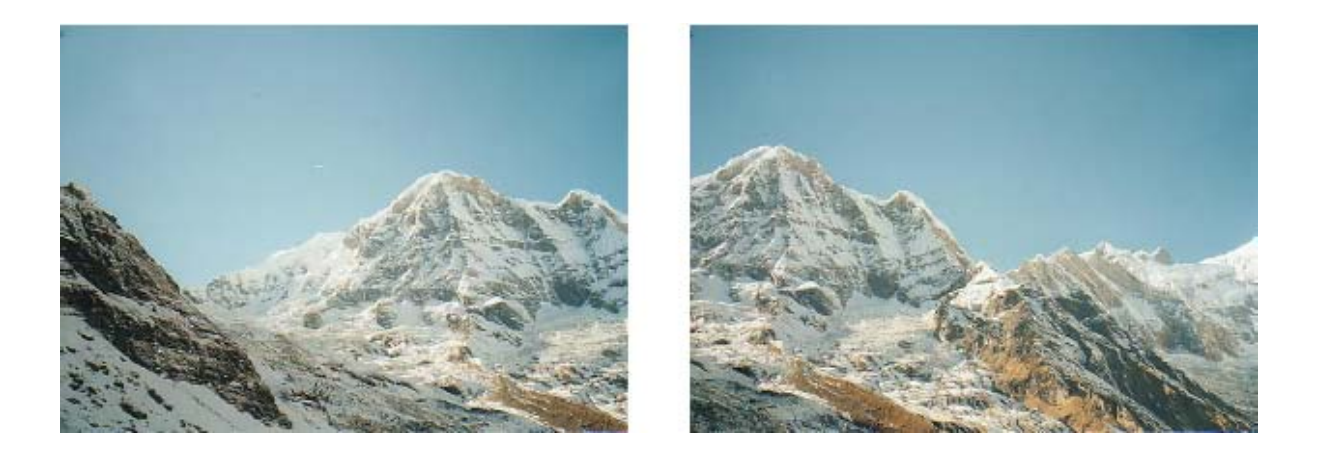

#### [Recognizing panoramas](http://www.cs.ubc.ca/~mbrown/autostitch/autostitch.html)

• A fully automatic 2D image stitcher system

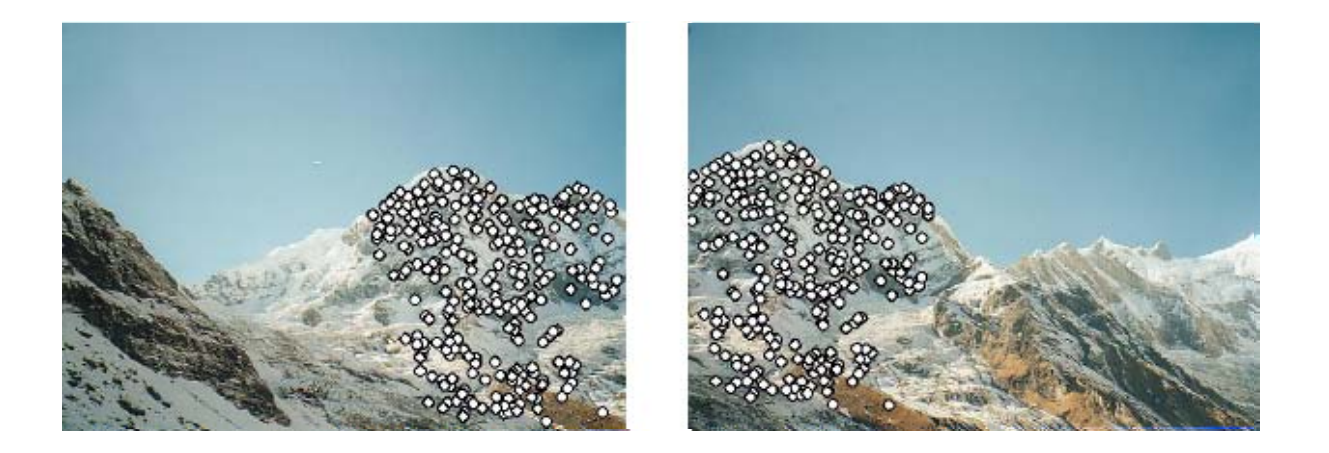

- Image matching with **[SIFT](http://en.wikipedia.org/wiki/Scale-invariant_feature_transform)** features
- For every image, find the M best images with RANSAC
- Form a graph and find connected component in the graph
- Stitching and blending.

## Automatic Solutions

#### **Intensity Based Image Mosaicing**

• Transformation:

$$
x'_{i} = \frac{m_0 x_i + m_1 y_i + m_2}{m_0 x_i + m_7 y_i + 1}
$$

$$
y'_{i} = \frac{m_3 x_i + m_4 y_i + m_5}{m_6 x_i + m_7 y_i + 1}
$$

- **Problem**: Determining the transformation parameters **m**<sub>i</sub> between every two adjacent images, in order to merge the set of images into a single complete image.
- **Idea**: to choose the parameters **m**<sub>i</sub> such that the sum of squared difference between all pixels between the two images is minimized

$$
E = \sum_i \left[ I^{'}\left(x'_i, y'_i\right) - I\left(x_i, y_i\right) \right]^2 = \sum_i e_i^2
$$

- Non-linear minimization, e.g. by Levenberg Marquardt algorithm
- See: [http://www.umiacs.umd.edu/~hismail/Mosaic/node2.html#SECTION00020000000000000000](http://www.umiacs.umd.edu/~hismail/Mosaic/node2.html)